## Uns 50 alcaldes fan front comú contra el 'fracking'

Els municipis de la Garrotxa, el Ripollès, Osona, Bages i el Berguedà volen la prohibició dels projectes de recerca de gas

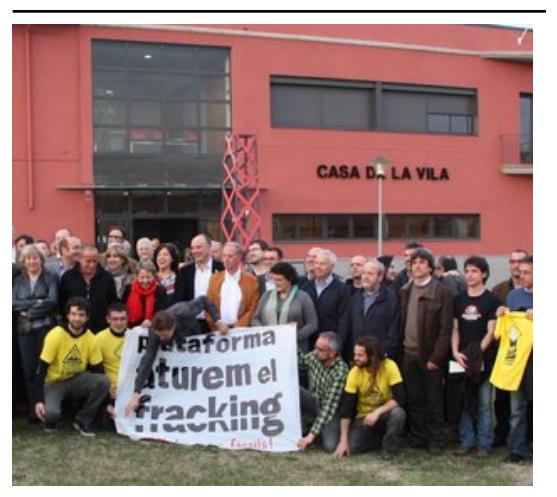

Alcaldes i presidents dels consells comarcals van signar ahir el Comprom s d'Or s al municipi osonenc Foto: ACN.

Una cinquantena de municipis i consells comarcals de la Garrotxa, el Ripollès, Osona, el Bages i el Berguedà van escenificar ahir la seva unió per fer front comú contra les pràctiques de fracking. En una trobada Orís (Osona) van signar un manifest, anomenat El Compromís d'Orís, per reclamar una llei que prohibeixi la fractura hidràulica al territori, i demanar que s'impulsi un canvi de model energètic que deixi enrere la dependència dels hidrocarburs i faci una aposta per les energies renovables.

Tant les comarques afectades com la Plataforma Aturem el Fracking (PAF)consideren que la decisió del govern de tirar enrere els permisos dels projectes Ripoll i Leonardo és "una petita victòria", però que no abaixaran la guàrdia perquè l'estat pot autoritzar les prospeccions. Diuen que "es vol escurar el plat", perquè al subsol no hi ha grans bosses de gas.

L'alcaldessa de Ridaura (Garrotxa), Eulàlia Masana, va recordar que ara és tot a mans de l'Estat, que pot decidir tirar els projectes endavant, tot i la negativa de la Generalitat. "Si ho fa ja hem begut oli, perquè aleshores les empreses no necessitaran la Generalitat per a res", va lamentar-se. "Si aquests depredadors arriben a portar a terme les prospeccions significarà gairebé una sentència de mort per al territori", hi va afegir contundent el president del Grup de Defensa del Ter i membre de la PAF, Sergi Solà.

## Publicat a:

-El Punt Avui. Comarques Gironines 24-03-2013 Pàgina 53 -El Punt Avui. Edició Nacional 24-03-2013 Pàgina 27

Font del document:

http://www.elpuntavui.cat/noticia/article/2-societat/5-societat/630979-uns-50-alcaldes-fan-front-comu-contra-el-fracking.h tml?piwik\_campaign=rss&piwik\_kwd=mes&utm\_source=rss&utm\_medium=mes&utm\_campaign=rss